## Package 'ezmmek'

August 28, 2020

Title Easy Michaelis-Menten Enzyme Kinetics

Version 0.2.4

Description Serves as a platform for published fluorometric enzyme assay protocols. 'ezmmek' calibrates, calculates, and plots enzyme activities as they relate to the transformation of synthetic substrates. At present, 'ezmmek' implements two common protocols found in the literature, and is modular to accommodate additional protocols. Here, these protocols are referred to as the In-Sample Calibration (Hoppe, 1983; <doi:10.3354/meps011299>) and In-Buffer Calibration (German et al., 2011; <doi:10.1016/j.soilbio.2011.03.017>). protocols. By containing multiple protocols, 'ezmmek' aims to stimulate discussion about how to best optimize fluorometric enzyme assays. A standardized approach would make studies more comparable and reproducible.

License AGPL-3

Encoding UTF-8

Language en-US

LazyData true

RoxygenNote 7.1.1

Suggests knitr, rmarkdown, testthat

VignetteBuilder knitr

Imports magrittr, assertable, ggplot2, purrr, dplyr, nls2, rlang, tidyr

NeedsCompilation no

Author Christopher Cook [aut, cre], Andrew Steen [aut]

Maintainer Christopher Cook <ccook62@vols.utk.edu>

Repository CRAN

Date/Publication 2020-08-28 07:10:03 UTC

### R topics documented:

ezmmek\_calc\_mm\_fit . . . . . . . . . . . . . . . . . . . . . . . . . . . . . . . . . . . . [2](#page-1-0)

<span id="page-1-0"></span>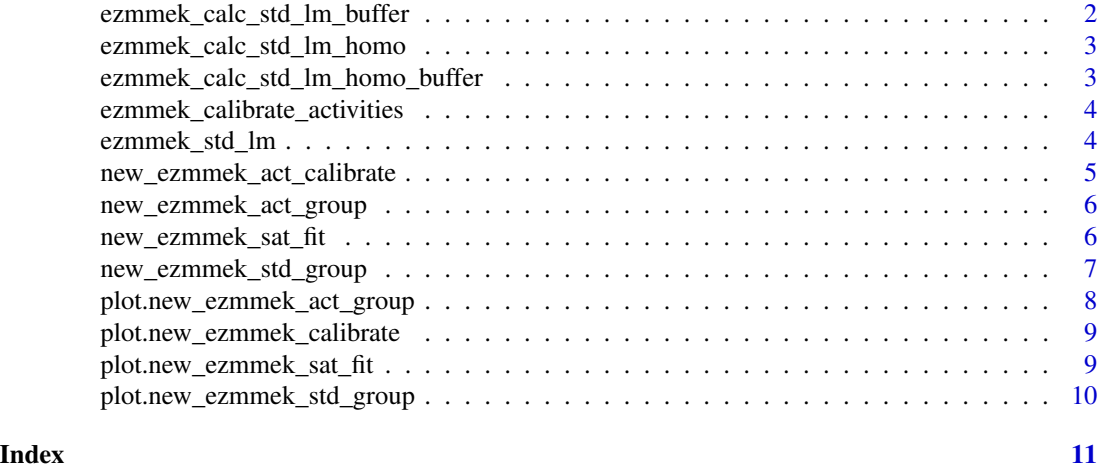

ezmmek\_calc\_mm\_fit *ezmmek\_calc\_mm\_fit*

#### Description

Calculate Michaelis-Menten fit

#### Usage

ezmmek\_calc\_mm\_fit(df, km, vmax)

#### Arguments

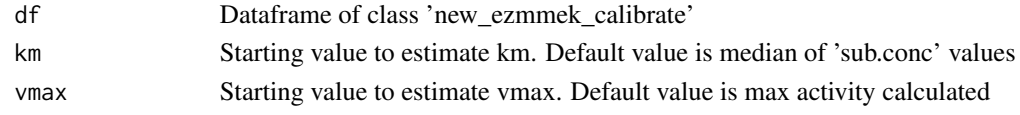

ezmmek\_calc\_std\_lm\_buffer

*ezmmek\_calc\_std\_lm\_homo*

#### Description

Calculate linear model for standard curve in homogenate

#### Usage

ezmmek\_calc\_std\_lm\_buffer(df)

#### Arguments

df Standard curve dataframe

<span id="page-2-0"></span>ezmmek\_calc\_std\_lm\_homo

*ezmmek\_calc\_std\_lm\_homo*

#### Description

Calculate linear model for standard curve in homogenate

#### Usage

```
ezmmek_calc_std_lm_homo(df)
```
#### Arguments

df Standard curve dataframe

ezmmek\_calc\_std\_lm\_homo\_buffer *ezmmek\_calc\_std\_lm\_homo\_buffer*

#### Description

Calculate linear model for standard curve in homogenate-buffer solution

#### Usage

```
ezmmek_calc_std_lm_homo_buffer(df)
```
#### Arguments

df Standard curve dataframe

<span id="page-3-0"></span>ezmmek\_calibrate\_activities

*ezmmek\_calibrate\_activities*

#### Description

Calibrates enzyme activity data by standard curve

#### Usage

```
ezmmek_calibrate_activities(df, method, columns)
```
#### Arguments

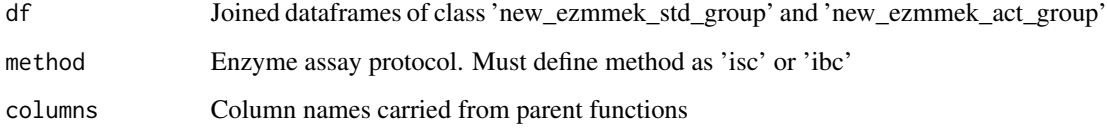

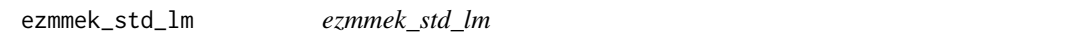

#### Description

Creates dataframe of standard curve models as determined by grouping of user-defined columns

#### Usage

```
ezmmek_std_lm(df, method = method, columns = NULL)
```
#### Arguments

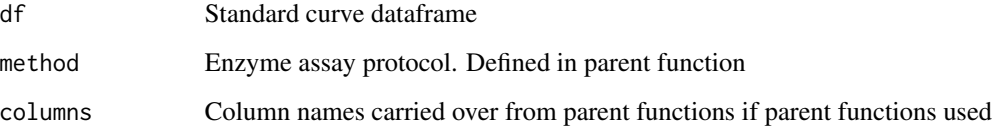

<span id="page-4-0"></span>new\_ezmmek\_act\_calibrate

*new\_ezmmek\_act\_calibrate*

#### Description

Creates dataframe containing calibrated enzyme activity data of class 'new\_ezmmek\_calibrate'

#### Usage

```
new_ezmmek_act_calibrate(
  std.data.fn,
  act.data.fn,
  ...,
  method = NA,
  columns = NULL
\lambda
```
#### Arguments

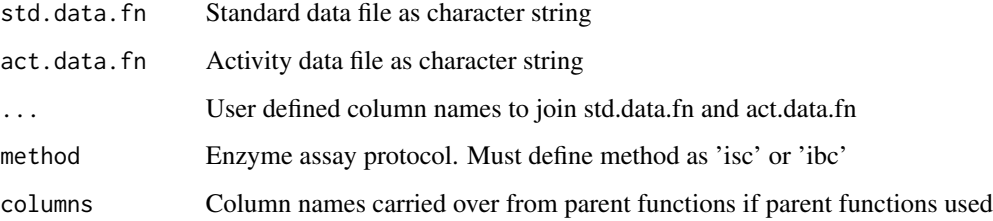

#### Examples

```
## Not run: new_obj <- new_ezmmek_act_calibrate("data/tyson_std_04172020.csv",
 "data/tyson_sat_steen_04172020.csv",
 site_name,
 std_type,
 method = "isc",columns = NULL)
new_obj <- new_ezmmek_act_calibrate("data/tyson_std_04172020.csv",
 "data/tyson_sat_german_04172020.csv",
 site_name,
 std_type,
 method = "ibc",columns = NULL)
## End(Not run)
```
<span id="page-5-0"></span>new\_ezmmek\_act\_group *new\_ezmmek\_act\_group*

#### Description

Groups raw activity data by user-defined columns

#### Usage

```
new_ezmmek_act_group(act.data.fn, ..., method = NA, columns = NULL)
```
#### Arguments

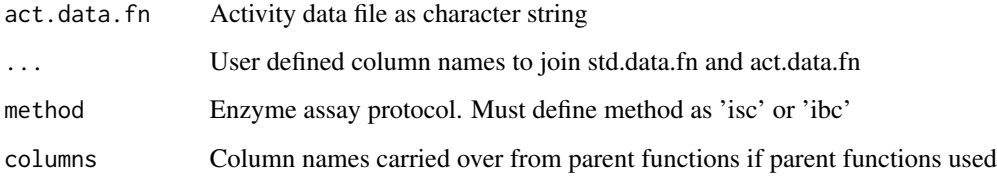

#### Examples

```
## Not run: new_obj <- new_ezmmek_act_group("data/tyson_sat_steen_04172020.csv,
  site_name,
  std_type,
 method = "isc",columns = NULL)
new_obj <- new_ezmmek_act_group("data/tyson_sat_german_04172020.csv,
  site_name,
  std_type,
  \text{method} = "ibc",columns = NULL)
## End(Not run)
```
new\_ezmmek\_sat\_fit *new\_ezmmek\_sat\_fit*

#### Description

Creates dataframe containing calibrated enzyme activity data and Michaelis-Menton fit of class 'new\_ezmmek\_sat\_fit'

#### <span id="page-6-0"></span>Usage

```
new_ezmmek_sat_fit(
 std.data.fn,
 act.data.fn,
  ...,
 km = NULL,vmax = NULL,method = NA
```

```
)
```
#### Arguments

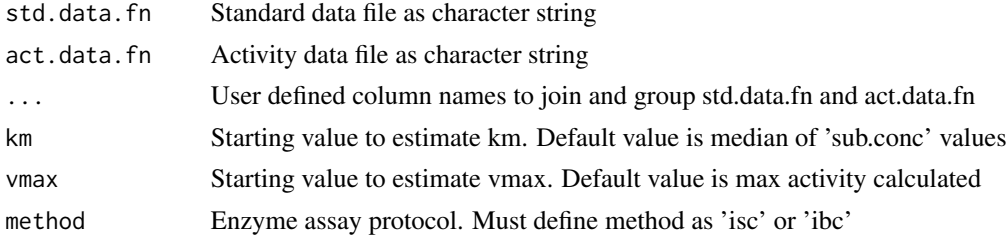

#### Examples

```
## Not run: new_obj <- new_ezmmek_sat_fit("data/tyson_std_04172020.csv",
  "data/tyson_sat_steen_04172020.csv",
  site_name,
  std_type,
 km = NULL,vmax = NULL,method = "isc")new_obj <- new_ezmmek_sat_fit("data/tyson_std_04172020.csv",
  "data/tyson_sat_german_04172020.csv",
  site_name,
  std_type,
  km = NULL,
  vmax = NULL,method = "ibc")
## End(Not run)
```
new\_ezmmek\_std\_group *new\_ezmmek\_std\_group*

#### Description

Groups standard curve data by user-defined columns

#### Usage

```
new_ezmmek_std_group(std.data.fn, ..., method = NA, columns = NULL)
```
#### <span id="page-7-0"></span>Arguments

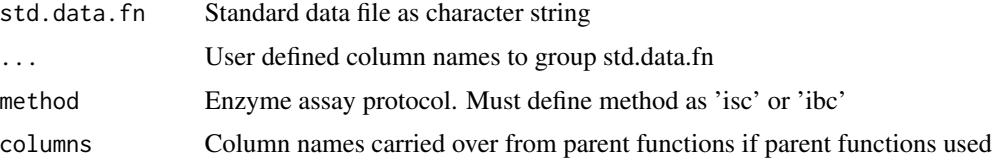

#### Examples

```
## Not run: new_obj <- new_ezmmek_std_group("data/tyson_std_04172020.csv",
  site_name,
  std_type,
  method = "isc",columns = NULL)
new_obj <- new_ezmmek_std_group("data/tyson_std_04172020.csv",
  site_name,
  std_type,
 method = "ibc",
  columns = NULL)
## End(Not run)
```
plot.new\_ezmmek\_act\_group

*plot\_new\_ezmmek\_act\_group*

#### Description

Plots new\_ezmmek\_act\_group object and facets by specified column names

#### Usage

```
## S3 method for class 'new_ezmmek_act_group'
plot(x, \ldots)
```
#### Arguments

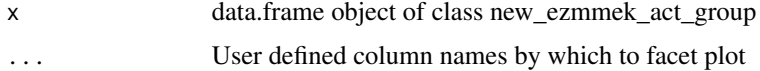

#### Examples

```
## Not run: plot.new_ezmmek_act_group(new_ezmmek_act_group_obj,
site_name,
std_type)
## End(Not run)
```
<span id="page-8-0"></span>plot.new\_ezmmek\_calibrate

*plot\_new\_ezmmek\_calibrate*

#### Description

Plots new\_ezmmek\_calibrate object and facets by specified column names

#### Usage

```
## S3 method for class 'new_ezmmek_calibrate'
plot(x, \ldots)
```
#### Arguments

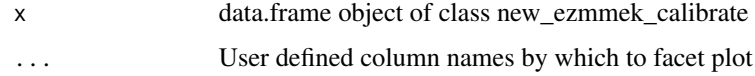

#### Examples

```
## Not run: plot.new_ezmmek_calibrate(new_ezmmek_calibrate_obj,
site_name,
std_type)
## End(Not run)
```
plot.new\_ezmmek\_sat\_fit

*plot\_new\_ezmmek\_sat\_fit*

#### Description

Plots new\_ezmmek\_sat\_fit object and facets by specified column names

#### Usage

```
## S3 method for class 'new_ezmmek_sat_fit'
plot(x, \ldots)
```
#### Arguments

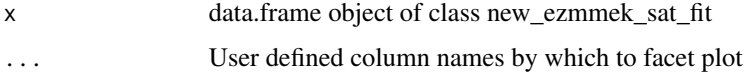

#### Examples

```
## Not run: plot.new_ezmmek_act_group(new_ezmmek_sat_fit_obj,
site_name,
stdy_type)
## End(Not run)
```
plot.new\_ezmmek\_std\_group

*plot\_new\_ezmmek\_std\_group*

#### Description

Plots new\_ezmmek\_std\_group object and facets by specified column names

#### Usage

```
## S3 method for class 'new_ezmmek_std_group'
plot(x, \ldots)
```
#### Arguments

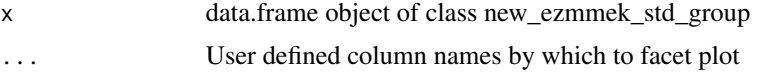

#### Examples

```
## Not run: plot.new_ezmmek_std_group(new_ezmmek_std_group_obj,
site_name,
std_type)
## End(Not run)
```
<span id="page-9-0"></span>

# <span id="page-10-0"></span>Index

ezmmek\_calc\_mm\_fit, [2](#page-1-0) ezmmek\_calc\_std\_lm\_buffer, [2](#page-1-0) ezmmek\_calc\_std\_lm\_homo, [3](#page-2-0) ezmmek\_calc\_std\_lm\_homo\_buffer, [3](#page-2-0) ezmmek\_calibrate\_activities, [4](#page-3-0) ezmmek\_std\_lm, [4](#page-3-0)

new\_ezmmek\_act\_calibrate, [5](#page-4-0) new\_ezmmek\_act\_group, [6](#page-5-0) new\_ezmmek\_sat\_fit, [6](#page-5-0) new\_ezmmek\_std\_group, [7](#page-6-0)

plot.new\_ezmmek\_act\_group, [8](#page-7-0) plot.new\_ezmmek\_calibrate, [9](#page-8-0) plot.new\_ezmmek\_sat\_fit, [9](#page-8-0) plot.new\_ezmmek\_std\_group, [10](#page-9-0)